# LogBase

Studio Zaigo 代表 佐 藤 國 夫 (JA7FKF)

Ver. 1.1.0

### 目的

- •新たなJA向けHAM業務日誌ソフトを目指す
- $\bullet$ データ入力の容易化(Key操作のWin化)
- $\bullet$ 新たなモードへの対応(JT65など)
- $\bullet$ 国内/国外両QSOへのシームレス対応
- $\bullet$ データの有効活用(MS Access,Excelで)

#### 開発の概要

• 開発言語 Delphi XE3 (Pascal、 Object化言語、 UniCode可) • DB Firebird 2.0.2 Embedded (本格組み込みリレーショナルDB)

### 全体概要

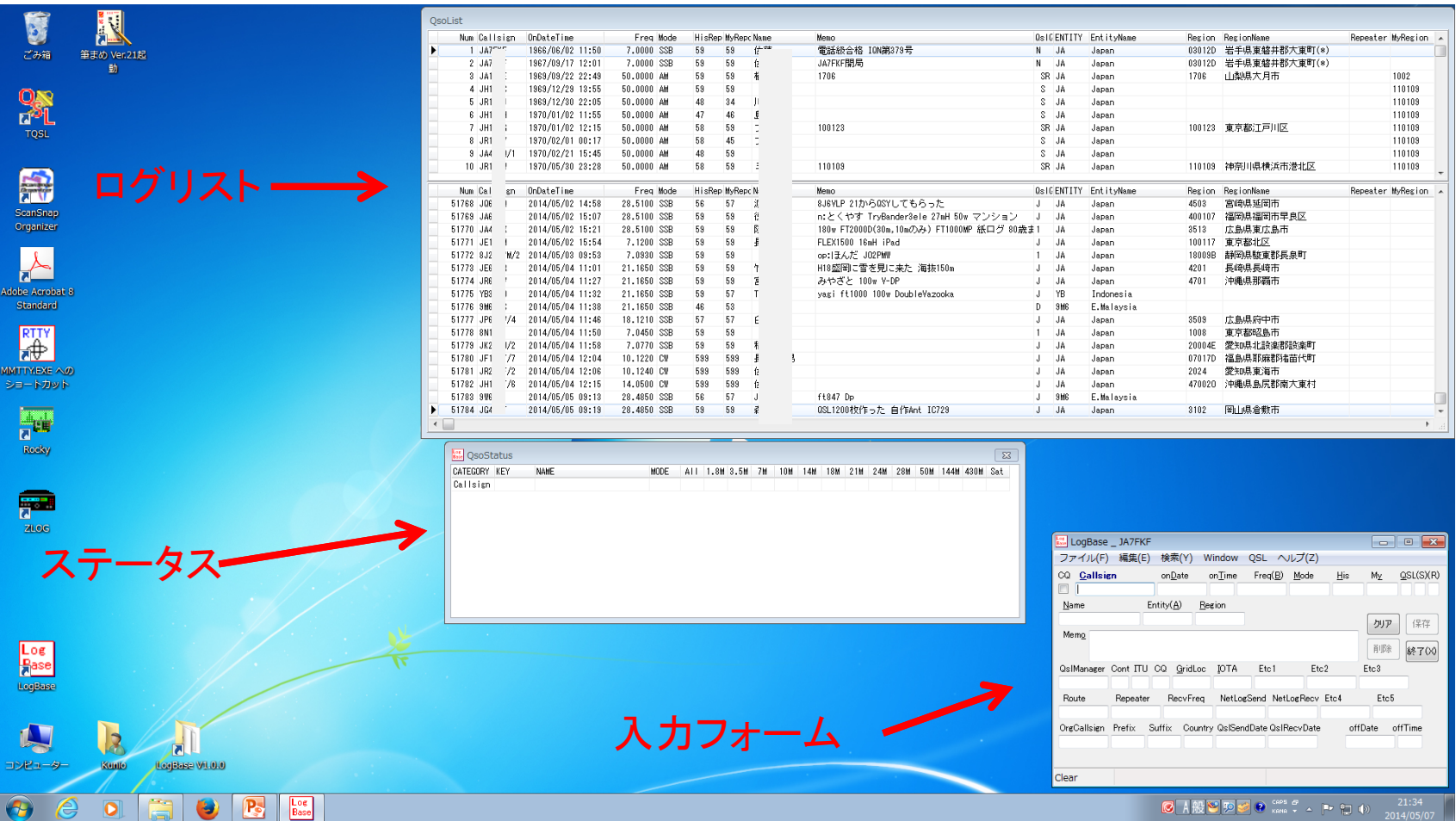

### 入力フォーム

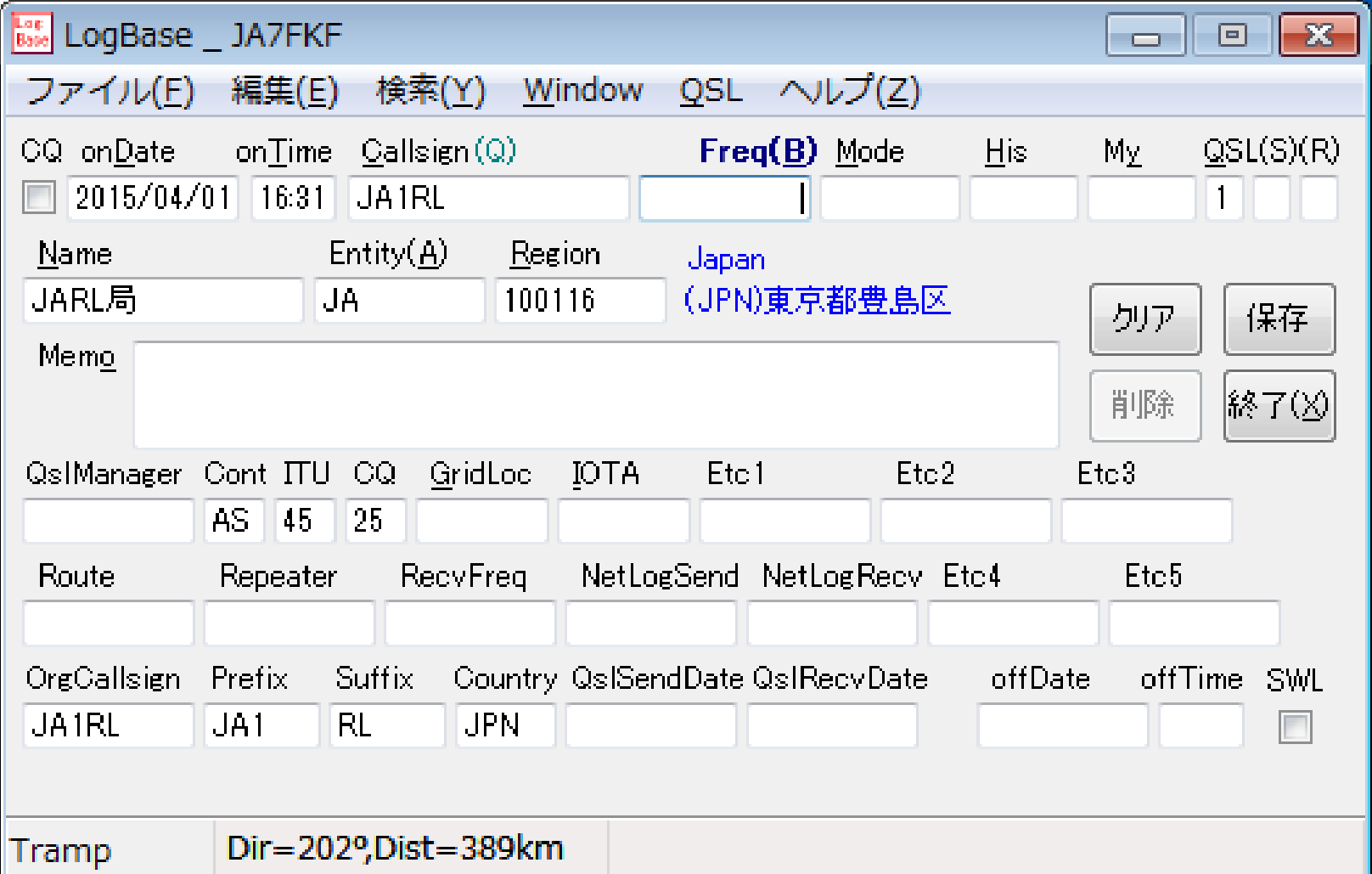

#### 入力フォーム

・前図は、入力ファームにCallsignを入力した状態です。 Callsign,過去QSO、Callbookなどから可能なかぎり、他のデータ項目を設定 ・リアルタイム(QSO中にデータ入力)またはバッチ(後でまとめでデータ入力)対応 ・周波数/Modeは、トランシーバから取り込み可能。送信 /受信周波数を別管理可能 ('15/4/1現在、Yaesuの主要機器/ICOMのみテスト済) ・JT65、PSK31など新しいModeに対応可能 ・上記にあわせたReportの体系チェック ・Entity、Region(JCC/JCG、USA‐CA、RDAなど)、IOTA、Prefix,Suffixなどを管理可能 ・ユーザ独自の項目としてETC1 <sup>~</sup>ETC5を自由に使用可能 (例としてETC1に道の駅コード設定) ・Region(市郡区町村)は、HAMLOGと同じF5 <sup>~</sup>F9で入力可能 ・Region(US County)は、F5 ~F7 でUS Zip Codeなどから入力可能 ・Mode、Entity、Region、IOTA等は、「 ↓」キーでリストから入力可能 ・JARL会員検索、総通免許情報検索とリンクし、会員 /非会員、免許有無表示可能 ・レピータ経由QSO、サテライト通信QSO、EME QSOなどに対応 ・QSLカードの送り日 /受け取り日を管理可能 ・LoTW、ClubLogなどへのデータ送付済管理可能 ・SWLレポートを入力可能 ・HAMLOG、Zlog,CTestWin、ADIF(ADX含む)形式データのインポート /アペンド可能 ・HAMLOG、Excel、ADIF (ADX含む)形式データのエクスポート可能

## ログリスト

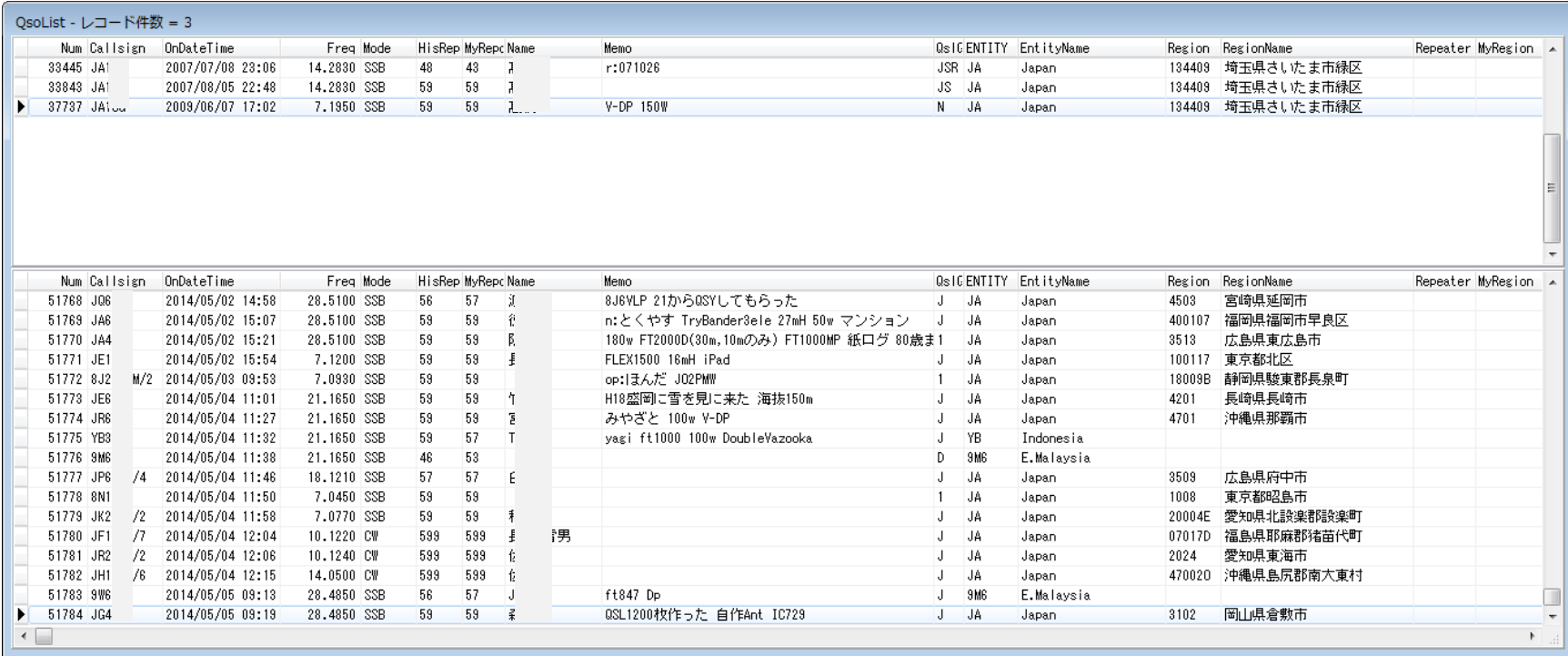

#### ログリスト

- ・上段は、ログの検索結果データ。下段は、全ログの時系列データ。
- ・表示する項目を選択可能
- ・豊富な検索機能

F3キーで

Callsignによる検索(ワイルドカード機能あり) Entityによる検索 Country とRegionによる検索(ワイルドカード機能あり) Prefix,Suffixによる検索 GridLocによる検索 IOTAによる検索

レコードNo.による検索

日付による検索

Memoによる検索(正規表現検索あり)

Queryによる検索(MS ACCESS のQUERY機能に似た操作)

疑似SQLによる検索(SQL SELECT文のWHERE句、ORDER句による検索。

FireBirdの関数利用可能)

QSO ステータス

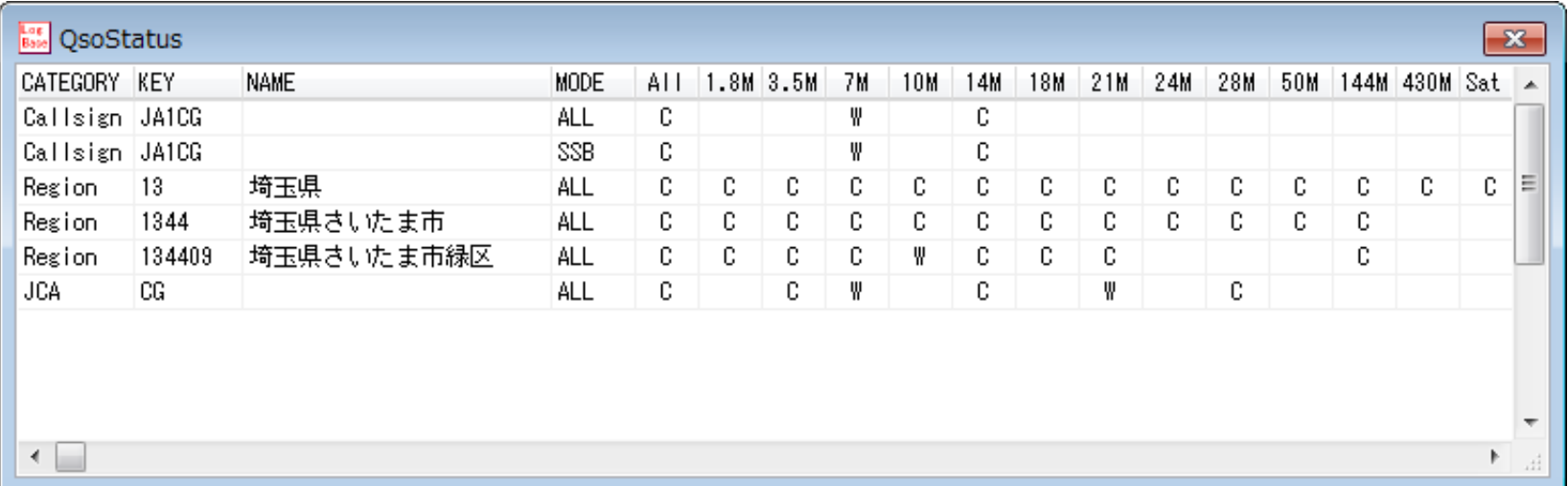

#### QSO ステータス

・アワード取得に便利なQSOステータス表示。

- ・横軸は、All Bandや希望する15のBand(Satelliteも1Band)を選択表示可能
- ・縦軸は、Callsign/Entity/Region/Prefix/Suffix/GridLoc/IOTAを選択表示可能
- ・縦軸は、All Mode/集約Mode(AM,SSB,FM→PHONEに集約)/Mode別に 選択表示可能

#### QSLカード印刷

- ・JE3HHT森氏作成のMMQSLとのシームレスなリンク
- ・MMQSLによるWYSIWYGなQSLカードのデザイン
- ・MMQSLの[・・・]、(・・・)、「・・・」、LOG200キーなどの機能をそのまま利用可能

#### データの有効利用

・リレーショナルDBを利用

- ・基本的に1項目は、1フィールドにして簡単に利用可能に
- ・ODBC機能によりMS EXCEL、ACCESSから自由に利用可能
- ・新Bandや新Modeは、DBの修正のみで対応可能
- ・ETC1~ETC5は、自由利用可能
- (例:ETC1には「道の駅」が登録されている。同様なデータを作成すればよい)

データベース

・Firebird V2.0.2のEmbeddedをUTF16で利用(将来他国化が可能か?) ・主なテーブル

QsoLog QSOデータの登録 Band、BandPlan 周波数帯、Band名(周波数表示/波長表示) Callbook、CallbookEx 約29万局のデータあり。ただし保守していない Entity ARRL Dxcc用Entity、主キーは「G]「HL」「JA」など判断容易に IOTA、IOTA\_Entity‥ RSGB IOTA用、Entity、Regionから範囲を絞れる Mode Modeからシグナルレポートのチェック Prefix PrefixからCountry、Entity、大陸、ITU/CQ Zoneを判断 Region(地域) 国別のRegion管理 現状以下を登録済 JPN → 市郡区町村(戦後のアマチュア無線復活後すべて) 昭和の大合併以前も登録してますが、検証不足です 読みは、フルに登録しています。例 一関市→いちのせきし 新設/廃止は日付で登録しています USA → 州/County(Countyは、州+FIPSコードで管理) KOR  $\;\rightarrow\;$  KDN  $\mathsf{CAN}\ \rightarrow\ \mathsf{Province}$  $\mathsf{RUS}\ \to\ \mathsf{RDA}$ Route、Repeater RouteはEME、Satellite、リピータなど。RepeaterはSatellite名など ZipCode 郵便番号からRegion変換用、現状USA Countyのみ対応  $ETC1 \sim ETC5$  ユーザ自由利用可能、現状ETC1に「道の駅」を登録済 ・オープンなリレーショナルDBを利用したので自由に利用可能だが、逆にデータを壊してしまう 可能性があります。十分な知識を持って利用してください。

#### チョットした懸案事項

・データの保守 個人でやるには大変だ ・項目名 適当な項目名であったか? QslSend ー QslSentであったか? 英語力の不足 Route - EMEやリピータの利用などのように、どこかを経由してQSOした 事実を表したいが、ネット検索でも適当な言葉がみつからなかった。 ADIF にPropagation modeなる言葉があるがチョットちがうな!! Corrective Mode ー AM、SSB、FMをPHONEへのまとめ ARRLではMode Groupとしているようだ(後でわかった)

#### 今後の計画

- $\bullet$ 利用者が入力フォームをデザインできるように
- $\bullet$ 他アプリケーションとのデータ交換
- $\bullet$ Callsignでのクロス検索
- $\bullet$  LoTW,ClubLogなどへのシームレスなデータ アップロード
- $\bullet$ Clusterとの連携
- $\bullet$ 利用マニュアルの作成